## Download the http://meop3.troja.mff.cuni.cz:8010/linux/materials/texts.tar.gz file. <http://meop3.troja.mff.cuni.cz:8010/linux/materials/texts.tar.gz>

1 Write a regex (and demonstrate using grep and echo "test string") for url. Examples of valid urls are: http://url.to.some.address.cz, https://another.example-with-hyphen.com, ftp://some.ftp.url.ac.uk (the allowed top level domains are .cz, .sk, .uk., .com, .org, .net, there are more but consider only these) 2 Write a regex for "rodne cislo" in the form YYMMDD/NNNN or /NNN, where MM is 01.12 for men and 51.62 for women. YY is anything between 00 and 99, and DD depends on MM (28, 30 or 31, disregard leap years). **3** Write a sed command for caesar file which transforms the chapter names from "[XX]" to "Chapter XX" and prints only the first line of text after the chapter on a newline . So the output should look like this: Chapter 1 Quita Gallia Caesar, ut constituerat, in Italiam ad conventus agendos Chapter 2 His rebus agitatis profitentur Carnutes se nullum periculum communis ... In the chemicals file, using sed, change the order of chemical code and chemical names and from the code remove the "-". This have to be a one line command!!! The output should look like this: p Nitrochlorobenzene 100005

p-Nitroaniline 100016

4-nitrophenol 100027

In pytoncode.py, add a comment line (e.g. # This is a comment) before each line with function definition (i.e. a line with def ..) and a different comment after each "for" cycle. Use sed only. Hint: sed -e "first inserting" -e "second inserting", the def and for does not have to start always at the beginning of the line.

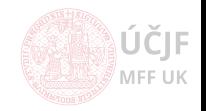

MFF UK